# **ansible-hiera-data Documentation**

**Christian Meißner**

**Feb 25, 2023**

# **USER DOCUMENTATION**

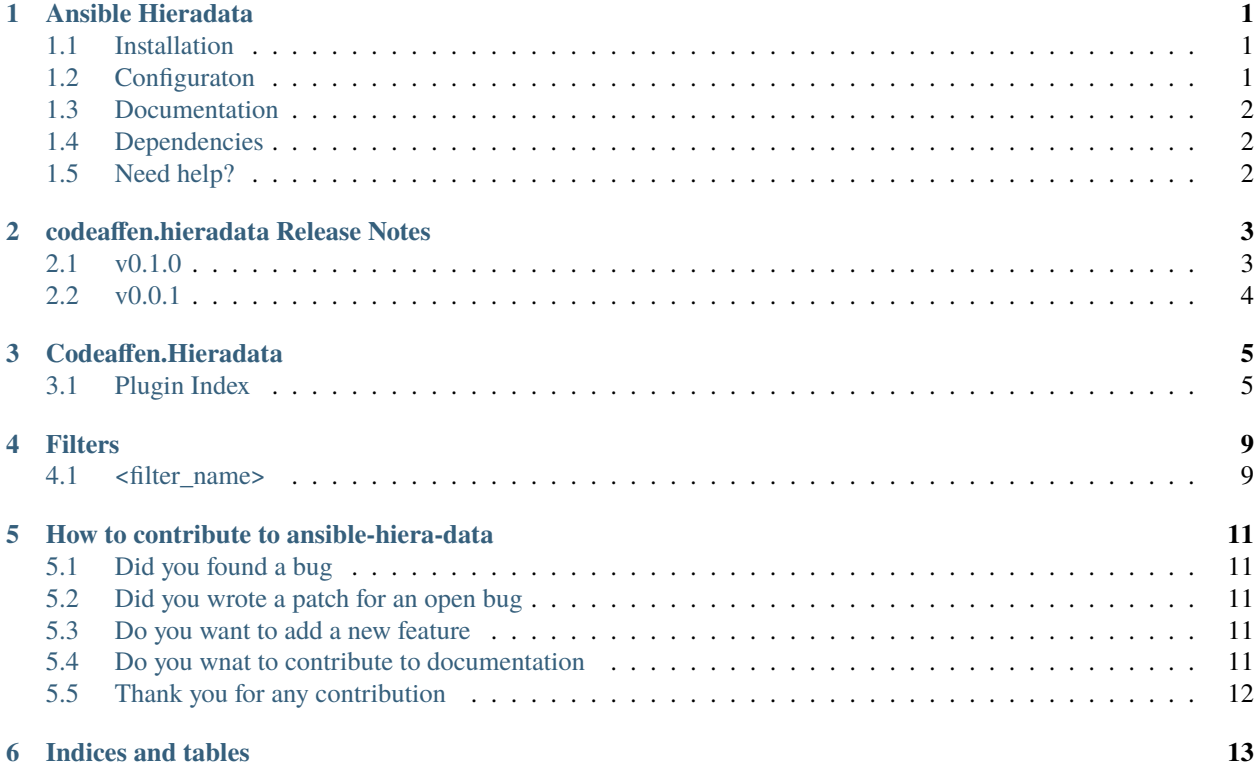

### **ANSIBLE HIERADATA**

<span id="page-4-0"></span>This collection provides plugins to manage your project configuration data in a hierarchical manner like [puppet](https://puppet.com/docs/puppet/6.17/hiera_quick.html) do.

# <span id="page-4-1"></span>**1.1 Installation**

The collection is available via [Ansible Galaxy.](https://galaxy.ansible.com/codeaffen/hieradata) So you can run

```
ansible-galaxy collection install codeaffen.hieradata
```
Alternatively you can build and install the collection from source.

```
make dist
ansible-galaxy collection install codeaffen-hieradata-<version>.tar.gz
```
# <span id="page-4-2"></span>**1.2 Configuraton**

### **1.2.1 vars plugin configuration**

The plugin comes with useful defaults to start to use the hieradata vars plugin without any configuration.

But if you need to customize the configuration you can see in [documentation](https://ansible-hiera-data.readthedocs.io/en/develop/plugins/hieradata_vars.html#ansible-collections-codeaffen-hieradata-hieradata-vars) you can configure the vars plugin eigther via ansible.cfg parameter in section hieradata or via environment variables.

You have to keep in mind that the paths for basedir and config are relative to your inventory or playbook directory, depending of the selected stage. Without any configuration you have to place the basedir and config as followed.

```
.
  ansible.cfg
  hieradata
  hieradata.yml
  hosts
```
If you want to use a different base then hieradata you can override it by exporting HIERADATA\_BASE\_DIR environment variable. This directory also has to belongs to inventory dirctory.

```
.
  ansible.cfg
   inventory
     hieradata
       customer_a
     hieradata.yml
      hosts
```
In this example you need to do export HIERADATA\_BASE\_DIR=hieradata/customer\_a if you want to use hieradata/customer\_a as hiera basedir.

# <span id="page-5-0"></span>**1.3 Documentation**

### **1.3.1 readthedocs.io**

Current documentation can be found on [readthedocs.io.](https://ansible-hiera-data.readthedocs.io/en/develop)

### **1.3.2 repository folder**

A last option to read the docs is the docs folder in this repository.

# <span id="page-5-1"></span>**1.4 Dependencies**

The following dependencies have to be fulfiled by the Ansible controller.

 $\bullet$  ...

# <span id="page-5-2"></span>**1.5 Need help?**

If you've found any issues in this release please head over to github and open a bug so we can take a look.

**TWO**

# **CODEAFFEN.HIERADATA RELEASE NOTES**

<span id="page-6-0"></span>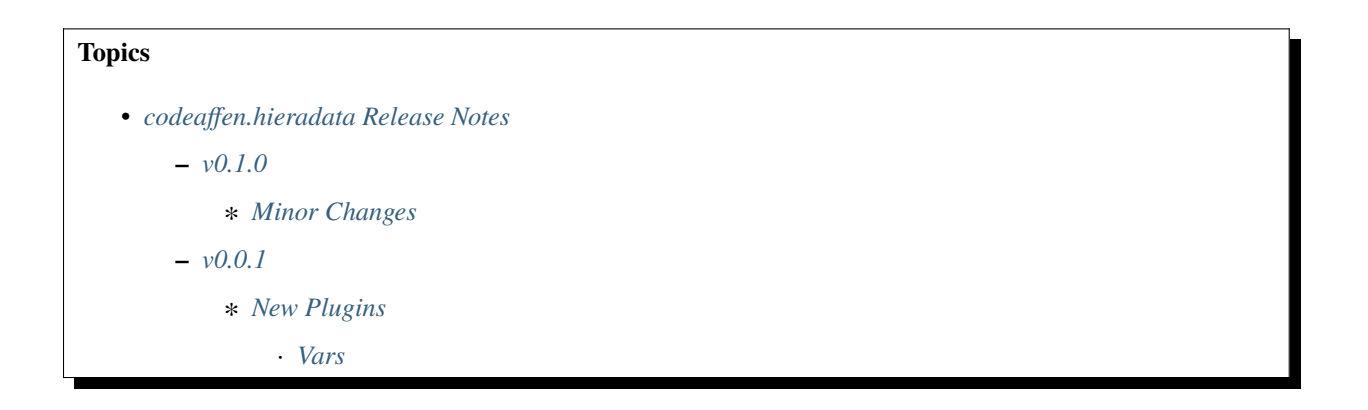

### <span id="page-6-1"></span>**2.1 v0.1.0**

### <span id="page-6-2"></span>**2.1.1 Minor Changes**

- Add a wrapper function *combine\_vars* to be compatible to default ansible.
- Add configuration parameters to manage hash and list behavior.
- Add method to parse configuration file (e.g. hieradata.yml).
- After loading, the vars will be combined with ansible functions.
- Change parameter names. Remove prefix to make documentation more clear.
- If last part is directory it can have no, one or multiple files in it.
- Last part of hierarchy can be file or directory.
- Load files from hierarchy.
- Parse entity name into hiera\_vars dict.
- The hiera\_vars dict can be used to generate a dynamic hierarchy.
- These function tages two extra parameters *hash\_behavior* and *list\_behavior* to configure this feature as needed.

# <span id="page-7-0"></span>**2.2 v0.0.1**

# <span id="page-7-1"></span>**2.2.1 New Plugins**

#### <span id="page-7-2"></span>**Vars**

• codeaffen.hieradata.hieradata - Loads configuration from a hierarchical configuration structure structure

### **THREE**

### **CODEAFFEN.HIERADATA**

<span id="page-8-0"></span>Collection version 0.1.0

### <span id="page-8-1"></span>**3.1 Plugin Index**

These are the plugins in the codeaffen.hieradata collection

### **3.1.1 Lookup Plugins**

- *[list](#page-8-2)* simply returns what it is given.
- *[lookup](#page-9-0)* prints debug text

#### **3.1.2 Vars Plugins**

• *[hieradata](#page-10-0)* – Loads configuration from a hierarchical configuration structure

#### **See also:**

<span id="page-8-2"></span>List of collections with docs hosted here.

#### **codeaffen.hieradata.list – simply returns what it is given.**

**Note:** This plugin is part of the [codeaffen.hieradata collection](https://galaxy.ansible.com/codeaffen/hieradata) (version 0.1.0).

To install it use: ansible-galaxy collection install codeaffen.hieradata.

To use it in a playbook, specify: codeaffen.hieradata.list.

New in version 0.0.2: of codeaffen.hieradata

- *[Synopsis](#page-9-1)*
- *[Examples](#page-9-2)*
- *[Return Values](#page-9-3)*

#### <span id="page-9-1"></span>**Synopsis**

• this is mostly a noop, to be used as a with\_list loop when you dont want the content transformed in any way.

#### <span id="page-9-2"></span>**Examples**

```
- name: unlike with_items you will get 3 items from this loop, the 2nd one being a list
 debug: var=item
 with_list:
   - 1
   - [2,3]
   - 4
```
#### <span id="page-9-3"></span>**Return Values**

Common return values are documented here, the following are the fields unique to this lookup:

#### **Authors**

<span id="page-9-0"></span>• Christian Meißner [<cme+codeaffen@meissner.sh>](mailto:cme+codeaffen@meissner.sh)

#### **codeaffen.hieradata.lookup – prints debug text**

**Note:** This plugin is part of the [codeaffen.hieradata collection](https://galaxy.ansible.com/codeaffen/hieradata) (version 0.1.0).

To install it use: ansible-galaxy collection install codeaffen.hieradata.

To use it in a playbook, specify: codeaffen.hieradata.lookup.

New in version 0.0.2: of codeaffen.hieradata

• *[Synopsis](#page-9-4)*

#### <span id="page-9-4"></span>**Synopsis**

• This lookup returns nothing but a text to stderr

#### **Authors**

<span id="page-10-0"></span>• Christian Meißner [<cme+codeaffen@meissner.sh>](mailto:cme+codeaffen@meissner.sh)

#### **codeaffen.hieradata.hieradata – Loads configuration from a hierarchical configuration structure**

**Note:** This plugin is part of the [codeaffen.hieradata collection](https://galaxy.ansible.com/codeaffen/hieradata) (version 0.1.0). To install it use: ansible-galaxy collection install codeaffen.hieradata. To use it in a playbook, specify: codeaffen.hieradata.hieradata.

New in version 0.0.1: of codeaffen.hieradata

- *[Synopsis](#page-10-1)*
- *[Requirements](#page-10-2)*
- *[Parameters](#page-10-3)*
- *[Examples](#page-10-4)*

#### <span id="page-10-1"></span>**Synopsis**

- Loads YAML vars into corresponding hierarchy directories/files.
- Loads only files with extension to one of .yaml, .json, .yml or no extension.
- Starting in 0.0.1, this plugin requires explicit whitelisting via *vars\_plugins\_enabled*.

#### <span id="page-10-2"></span>**Requirements**

The below requirements are needed on the local controller node that executes this vars.

• whitelist in configuration

#### <span id="page-10-3"></span>**Parameters**

#### <span id="page-10-4"></span>**Examples**

```
# hieradata.yml.
# Each level in hierarchy can be a file or a directory.
hiera_vars:
  role: "{{ entity.name.split('-').0 }}"
  env: "{{ entity.name.split('-').2 }}"
hierarchy:
  - common
  - "{{ env }}"
  - "{{ role }}"
  - "{{ role }}-{{ env }}"
```
(continues on next page)

(continued from previous page)

```
# hieradata organized with sub directories.
# Last part of path of each level can be a file or a directory.
hiera_vars:
 role: "{{ entity.name.split('-').0 }}"
  env: "{{ entity.name.split('-').2 }}"
hieradata:
 hierarchy:
    - common
    - "environments/{{ env }}"
    - "roles/{{ role }}"
    - "roles/{{ role }}-{{ env }}"
```
### **FOUR**

### **FILTERS**

<span id="page-12-0"></span>Filters are used to manipulate data if needed.

# <span id="page-12-1"></span>**4.1 <filter\_name>**

<!– Filter description –>

**since version:** <SemVer\_string>

<!-- example code -->

**FIVE**

### <span id="page-14-0"></span>**HOW TO CONTRIBUTE TO ANSIBLE-HIERA-DATA**

### <span id="page-14-1"></span>**5.1 Did you found a bug**

- Make sure the bug is not already opened by another user.
- If you can't find an open issue which reflects your observed problem go ahead an [open a new bug.](https://github.com/codeaffen/ansible-hiera-data/issues/new?assignees=&labels=bug&template=bug_report.md&title=)
- Provide as much information as mentioned in the bug report template.

### <span id="page-14-2"></span>**5.2 Did you wrote a patch for an open bug**

- Open new pull request containing the patch.
- Provide a clear description which describes the problem and the solution. Link the existing bug to the PR.

### <span id="page-14-3"></span>**5.3 Do you want to add a new feature**

- Make sure there isn't already a feature request.
- If you can't find an open feature request which describe your feature idea or parts of it feel free to [open a new](https://github.com/codeaffen/ansible-hiera-data/issues/new?assignees=&labels=enhancement&template=feature_request.md&title=) [feature request.](https://github.com/codeaffen/ansible-hiera-data/issues/new?assignees=&labels=enhancement&template=feature_request.md&title=)
- Suggest your feature idea within the created feature request.
- Provide as much discribtion as possible to enable others to have a good understanding of what you are doing.
- Point out that you want to start to work on the new feature

### <span id="page-14-4"></span>**5.4 Do you wnat to contribute to documentation**

- Write you documentation change.
- Open a PR with your change.
- Discuss with the team about your changes.

# <span id="page-15-0"></span>**5.5 Thank you for any contribution**

We will thank you for heed the contribution guidelines and we encourage you to contribute and join the team.

**SIX**

# **INDICES AND TABLES**

<span id="page-16-0"></span>• genindex

• search